# ДОКУМЕНТ ПОДПИСАН ЭЛЕКТРОННОЙ ПОДПИСЬЮ

Сертификат: 009E0346DE678B8CD0FD9BD08AC6227DDC Сертификат: 009E0346DE678B8CD0FD9BD08AC6227DDC<br>Владелец: МУНИЦИПАЛЬНОЕ АВТОНОМНОЕ ОБЩЕОБРАЗОВАТЕЛЬНОЕ<br>УЧРЕЖДЕНИЕ "ОБРАЗОВАТЕЛЬНЫЙ ЦЕНТР № 4" ЭНГЕЛЬССКОГО<br>МУНИЦИПАЛЬНОГО РАЙОНА САРАТОВСКОЙ ОБЛАСТИ<br>Действителен: с 18.04.20

#### ВТОНОМНОЕ ОБЩЕОБРАЗОВАТЕЛЬНОЕ УЧРЕЖДЕНИЕ МУНИЦИПАЛЬНОЕ 4

#### «ОБРАЗОВАТЕЛЬНЫЙ ЦЕНТР № 4»

#### ЭНГЕЛЬССКОГО МУНИЦИПАЛЬНОГО РАЙОНА САРАТОВСКОЙ ОБЛАСТИ

413163, Саратовская область, Энгельсский район, с. Красный Яр, ул. Гагарина, 2 тел. (8453) 77-67-02

Принята Педагогическим советом  $25.2022$  r. протокол № 3 от 30.

**Утверждаю** «Образовательный центр № 4» Дирек MAOV М. Долматова 53  $.022$  r. No прика KOWNY

#### Дополнительная общеразвивающая программа

#### «SCRATCH для юных программистов»

Направленность: техническая Срок реализации: 1 год (36 часов) Возраст детей: 9-11 лет

> Диброва Галина Владимировна педагог дополнительного образования

## **1. Комплекс основных характеристик дополнительной общеразвивающей программы.**

### **1.1. Пояснительная записка**

Дополнительная общеразвивающая программа «SCRATCH для юных программистов» технической направленности разработана в соответствии с Положением дополнительного образования МАОУ «Образовательный центр № 4» от 14.04.2022 г. приказ № 1 4 .

## **Актуальность программы**

В последние годы стал популярным язык и одноименная среда программирования - Scratch. Это можно объяснить потребностью и педагогического сообщества, и самих детей в средстве, которое позволит легко и просто, но не бездумно, исследовать и проявить свои творческие способности.

Данная программная среда дает принципиальную возможность составлять сложные по своей структуре программы, не заучивая наизусть ключевые слова, и при этом в полной мере проявить свои творческие способности и понять принципы программирования. Становится понятно, что чем раньше ребенок начнет овладевать навыками программирования, тем больший запас знаний и технологий он получит к моменту выбора основного рода деятельности. Даже если в будущем карьерный путь ребенка не будет связан с программированием, умение разбираться в сложных системах и взаимодействовать с новыми технологиями ему пригодится в любой сфере, ведь цифровые технологии используются повсеместно.

## **Педагогическая целесообразность**

Педагогическая целесообразность данной образовательной программы состоит в том, что изучая программирование с младшего школьного возраста, у обучающихся формируется не только логическое мышление, но и навыки работы с мультимедиа, создаются условия для активного, поискового учения, предоставляются широкие возможности для проектной деятельности. Изучение программирования в графической среде позволяет организовать процесс обучения в игровой форме, что делает содержание программы доступным и позволяет вовлечь в процесс в том числе учащихся младшего школьного возраста. Разрабатывая творческие проекты, учащиеся учатся работать в команде, планировать свою деятельность, ставить и решать поставленные задачи.

### **Отличительные особенности**

Программа модифицированная; за основу взят и переработан ряд программ других педагогических работников школ и дополнительного образования.

Преимущества данной программы перед аналогичными состоит в развитии у обучающихся логического и пространственного мышления.

Можно ли научиться программировать играя? Оказывается, можно. Американские учёные, задумывая новую учебную среду для обучения школьников программированию, стремились к тому, чтобы она была понятна любому ребёнку, умеющему читать.

Подобно тому, как дети только-только начинающие говорить, учатся складывать из отдельных слов фразы, и Scratch обучает из отдельных кирпичиков-команд собирать целые программы.

Предлагаемый курс является отличной средой для проектной деятельности. В ней есть все необходимое:

-графический редактор для создания и модификации визуальных объектов;

-библиотека готовых графических объектов (некоторые из них содержат наборы скриптов);

-библиотека звуков и музыкальных фрагментов;

-большое количество примеров.

Scratch является отличным инструментом для организации научно-познавательной деятельности школьника благодаря нескольким факторам:

-эта программная среда легка в освоении и понятна обучающимся, но при этом она позволяет составлять сложные программы;

-эта программа позволяет заниматься и программированием, и созданием творческих проектов;

-вокруг Scratch сложилось активное, творческое международное сообщество.

Язык Scratch особенно интересен для начального уровня изучения программирования. Обучение основам программирования в этой среде наиболее эффективно при выполнении небольших (поначалу) проектов.

**Адресат программы** – обучающиеся 9-11 лет.

## **Возрастные особенности обучающихся**.

Программа рассчитана на обучающихся среднего школьного возраста. Этот возраст является периодом интенсивного развития и качественного преобразования познавательных процессов: они начинают приобретать опосредствованный характер и становятся осознанными и произвольными. Обучающийся постепенно овладевает своими психическими процессами, учится управлять восприятием, вниманием, памятью.

Важным условием для формирования теоретического мышления в среднем школьном возрасте является формирование научных понятий. Теоретическое мышление позволяет ученику решать задачи, ориентируясь не на внешние, наглядные признаки и связи объектов, а на внутренние, существенные свойства и отношения.

**Сроки реализации программы:** 1 год. **Объём программы**: 36 часов. **Форма обучения**: очная. **Режим работы**: 1 раз в неделю по 1 часу (40 минут). **Количество обучающихся в группе**: 13-15 человек. **Принцип набора в группу**: свободный.

#### **1.2. Цель и задачи программы**

**Цель**: обучение программированию через создание творческих проектов, развитие личности ребенка, способного к творческому самовыражению, обладающего технической культурой, аналитическим мышлением, навыками и умениями робототехники и программирования, умеющего работать в коллективе, способного применять полученные знания при решении бытовых и учебных задач.

## **Задачи программы:**

Обучающие:

- обучение основным базовым алгоритмическим конструкциям.

- освоение основных этапов решения задачи.

- обучение навыкам разработки,тестирования и отладки несложных программ.

- обучение проектной деятельности.

Развивающие:

-способствовать развитию критического, системного, алгоритмического и творческого мышления;

- развивать внимание, память, наблюдательность; познавательный интерес;

- развивать умение работать с компьютерными программами и дополнительными источниками информации;

- развивать навыки планирования проекта, умение работать в группе.

Воспитательные:

- воспитывать интерес к занятиям информатикой.

- воспитывать культуру общения между учащимися.

- воспитывать культуру безопасного труда при работе за компьютером.

- воспитывать культуру работы в глобальной сети.

## **1.3. Планируемые результаты**

В части развития **предметных результатов** наибольшее влияние изучение курса оказывает:

- на формирование умений формализации и структурирования информации, умения выбирать способ представления данных в соответствии с поставленной задачей с использованием соответствующих программных средств обработки данных;

- формирование навыков и умений безопасного и целесообразного поведения при работе с компьютерными программами и в Интернете, умения соблюдать нормы информационной этики и права.

### **Метапредметные результаты**:

- умение самостоятельно планировать пути достижения целей, осознанно выбирать наиболее эффективные способы решения учебных и познавательных задач;

- умение соотносить свои действия с планируемыми результатами, осуществлять контроль своей деятельности в процессе достижения результата;

- умение оценивать правильность выполнения учебной задачи, собственные возможности её решения;

- умение создавать, применять и преобразовывать знаки и символы, модели и схемы для решения учебных и познавательных задач;

- владение основами самоконтроля, самооценки, принятия решений и осуществления осознанного выбора в учебной и познавательной деятельности;

- умение организовывать учебное сотрудничество и совместную деятельность с учителем и сверстниками;

- формирование и развитие компетентности в области использования информационно- коммуникационных технологий (далее ИКТ-компетенции).

## **Личностные результаты:**

- формирование ответственного отношения к учению;

- формирование коммуникативной компетентности в общении и сотрудничестве со сверстниками и взрослыми в процессе образовательной, творческой и других видов деятельности.

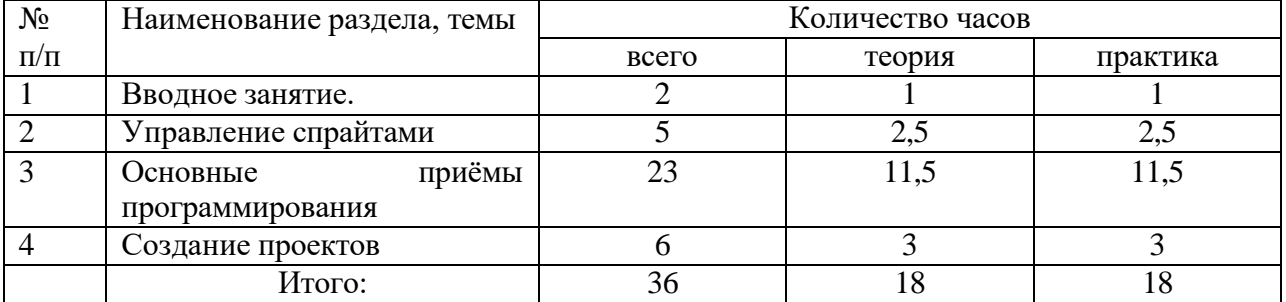

#### **1.4. Учебный план**

#### **1.5. Содержание учебного плана программы**

**1.Вводное занятие** (теория-1 час, практика-1 час)

Теория: Инструктаж по технике безопасности. Знакомство со средой Скретч. Практика: Понятие спрайта и объекта. Создание и редактирование спрайтов и фонов для сцены. Пользуемся помощью Интернета. Поиск, импорт и редакция спрайтов и фонов из Интернет.

#### **2.Управление спрайтами** (теория-2,5 часа, практика-2,5 часа)

Теория: Управление спрайтами: команды Идти, Повернуться на угол, Опустить перо, Поднять перо, Очистить.

Практика: Координатная плоскость. Точка отсчета, оси координат, единица измерения расстояния, абсцисса и ордината. Навигация в среде Скретч. Определение координат спрайта. Команда Идти в точку с заданными координатами. Создание проекта «Кругосветное путешествие Магеллана». Команда Плыть в точку с заданными координатами. Режим презентации.

**3.Основные приемы программирования** (теория-11,5, практика-11,5 часов)

Теория: Понятие цикла. Команда Повторить. Рисование узоров и орнаментов.

Конструкция Всегда. Создание проектов «Берегись автомобиля!» и «Гонки по вертикали». Команда Если край, оттолкнуться. Ориентация по компасу. Управление курсом движения. Команда Повернуть в направлении. Проект «Полет самолета»

Спрайты меняют костюмы. Анимация. Создание проектов «Осьминог», «Девочка, прыгающая через скакалку» и «Бегущий человек».

Практика: Создание мультипликационного сюжета. Соблюдение условий. Сенсоры. Блок Если. Управляемый стрелками спрайт. Создание коллекции игр: «Лабиринт», «Кружащийся котенок». Пополнение коллекции игр: «Опасный лабиринт».

Проекты «Хождение по коридору», «Слепой кот», «Тренажер памяти». Датчик случайных чисел. Проекты «Разноцветный экран», «Хаотичное движение». Циклы с условием. Проект «Будильник». Запуск спрайтов с помощью мыши и клавиатуры. Ввод переменных. Проект «Цветы». Ввод переменных с помощью рычажка. Создание списков.

Добавление и удаление элементов, Создание игры «Угадай слово».Создание тестов — с выбором ответа и без.

**4.Создание проектов** (теория-3 часа, практика-3 часа)

Теория: Выбор темы для создания проекта.

Практика: Создание проектов по собственному замыслу. Регистрация в Скретчсообществе. Публикация проектов в Сети.

#### **1.6. Формы аттестации планируемых результатов программы**

Форма аттестации обучающихся по данной программе итоговая проектная работа.

Запланированы участия в конкурсах, результаты которых также являются оценочной единицей. Для отслеживания результатов обучения по программе используется метод педагогического наблюдения, беседа с обучающимися, педагогический анализ проводимых отчетных мероприятий.

Аттестация проводится в форме выполнения индивидуальных и групповых заданий по пройденному материалу. Отметочная форма контроля отсутствуют. По итогам работы над групповыми и индивидуальными проектами проводится обсуждение результатов в коллективе с опорой на Лист Задач, исправление ошибок и, тем самым, коррекция и закрепление полученных знаний.

Сам проект считается выполненным, когда ребята объявили что Лист Задач полностью выполнен, предоставили готовый проект, а преподаватель зафиксировал, что все критерии из Листа Задач действительно выполнены.

#### **2. Комплекс организационно-педагогических условий.**

#### **2.1.Методическое обеспечение программы.**

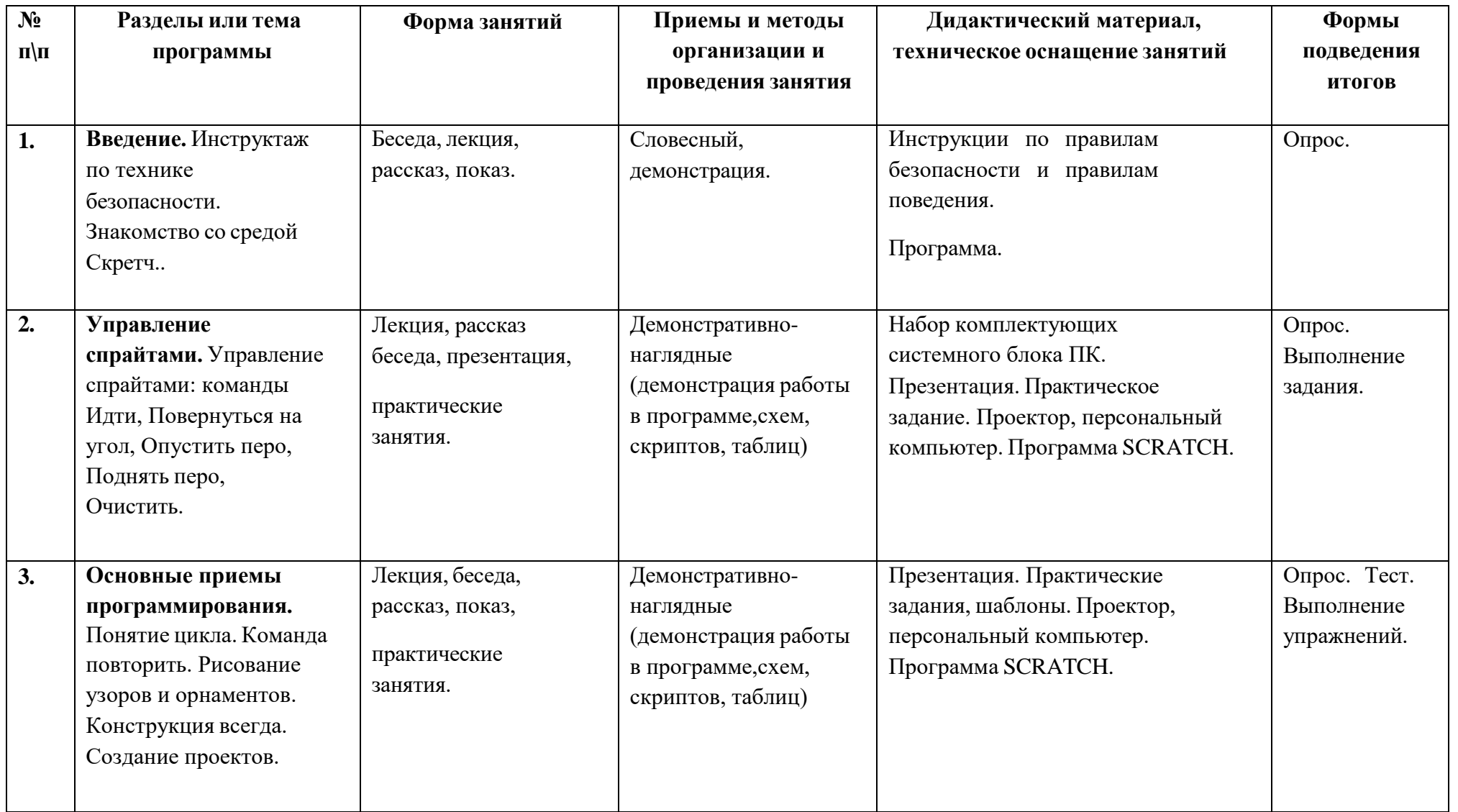

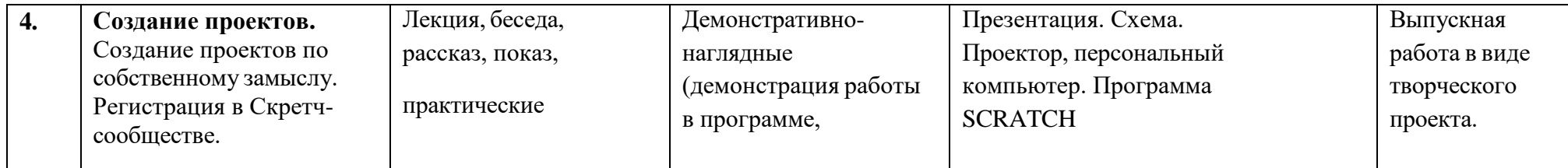

## **2.2. Условия реализации программы**

Для успешной реализации программы «SCRATCH для юных программистов» имеются:

- Общеобразовательная общеразвивающая программа

дополнительного образования;

- мультимедийный компьютер с программным обеспечением;

- рабочие компьютеры 10 штук;
- столы, парты, стулья (компьютерный класс);

- мультимедийный проектор.

## **2.3. Кадровое обеспечение**

Данную программу реализует педагог дополнительного образования, владеющий соответствующей технологией.

## **2.4. Литература**

1.Иллюстрированное руководство по языкам Scratch и Python «Программирование для детей»/К. Вордерман, Дж.Вудкок, Ш.Макаманус и др.; пер. с англ.С.Ломакин. – М.:Манн, Иванов и Фербер, 2015.

2.Учебно-методическое пособие. Проектная деятельность школьника в среде программирования Scratch. /В.Г. Рындак, В.О. Дженжер, Л.В. Денисова. - Оренбург –2009.

3. Торгашева Ю.В. Первая книга юного программиста. Учимся писать программы на Scratch- СПб.: Питер, 2017. – 128 с.: ил. – (Серия «Вы и ваш ребенок»)

> Интернет-ресурсы: <http://scratch.mit.edu/pages/source> – страница разработчиков. [http://scratch.mit.edu/ -](http://scratch.mit.edu/) официальный сайт проекта Scratch. [http://setilab.ru/scratch/category/commun/Cайт](http://setilab.ru/scratch/category/commun/CÐ°Ð¹Ñ‚) «Учитесь со Scratch».

# **Календарный учебный график к программе «SCRATCH для юных программистов» на 2022 – 2023 учебный год**

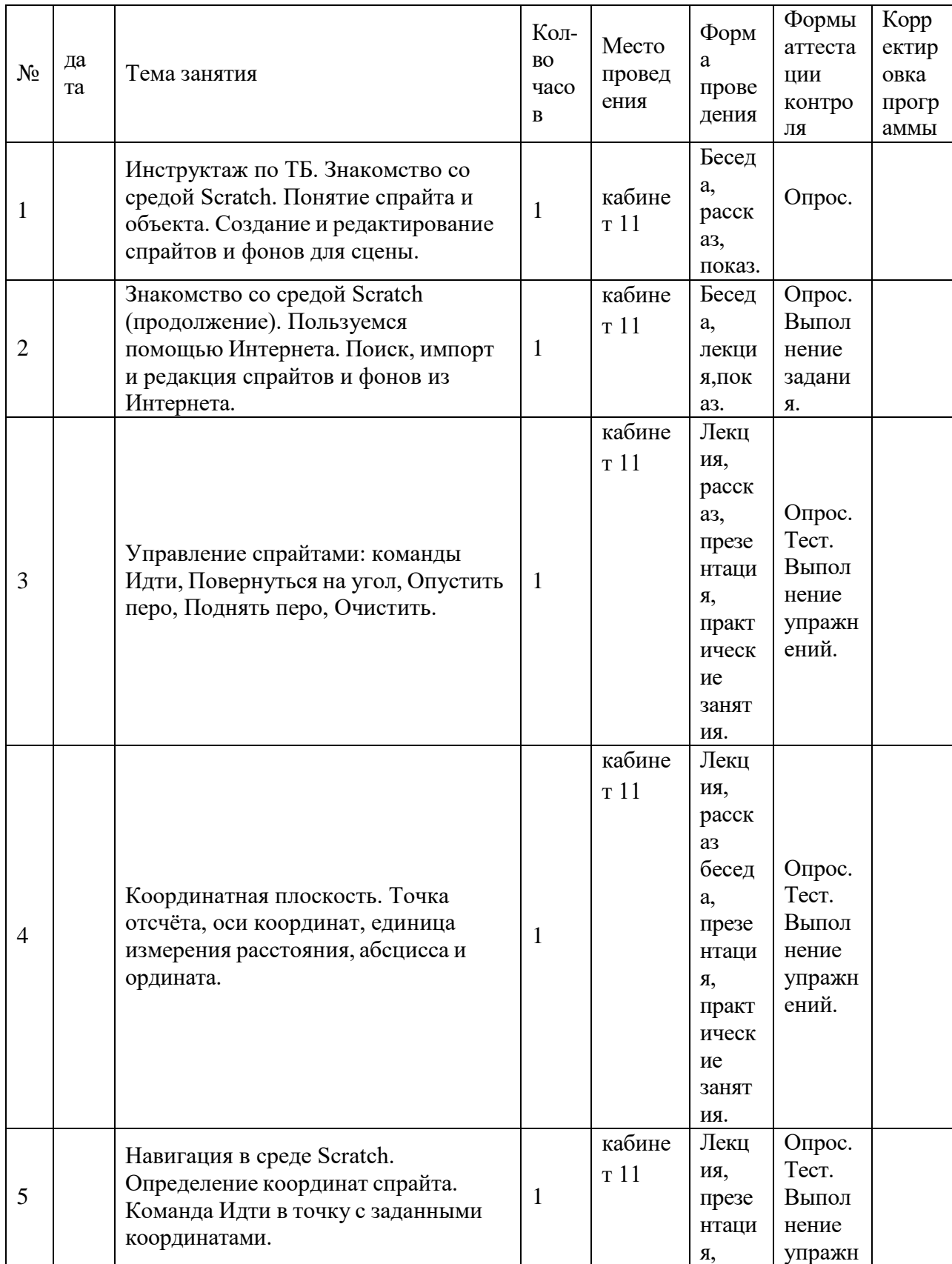

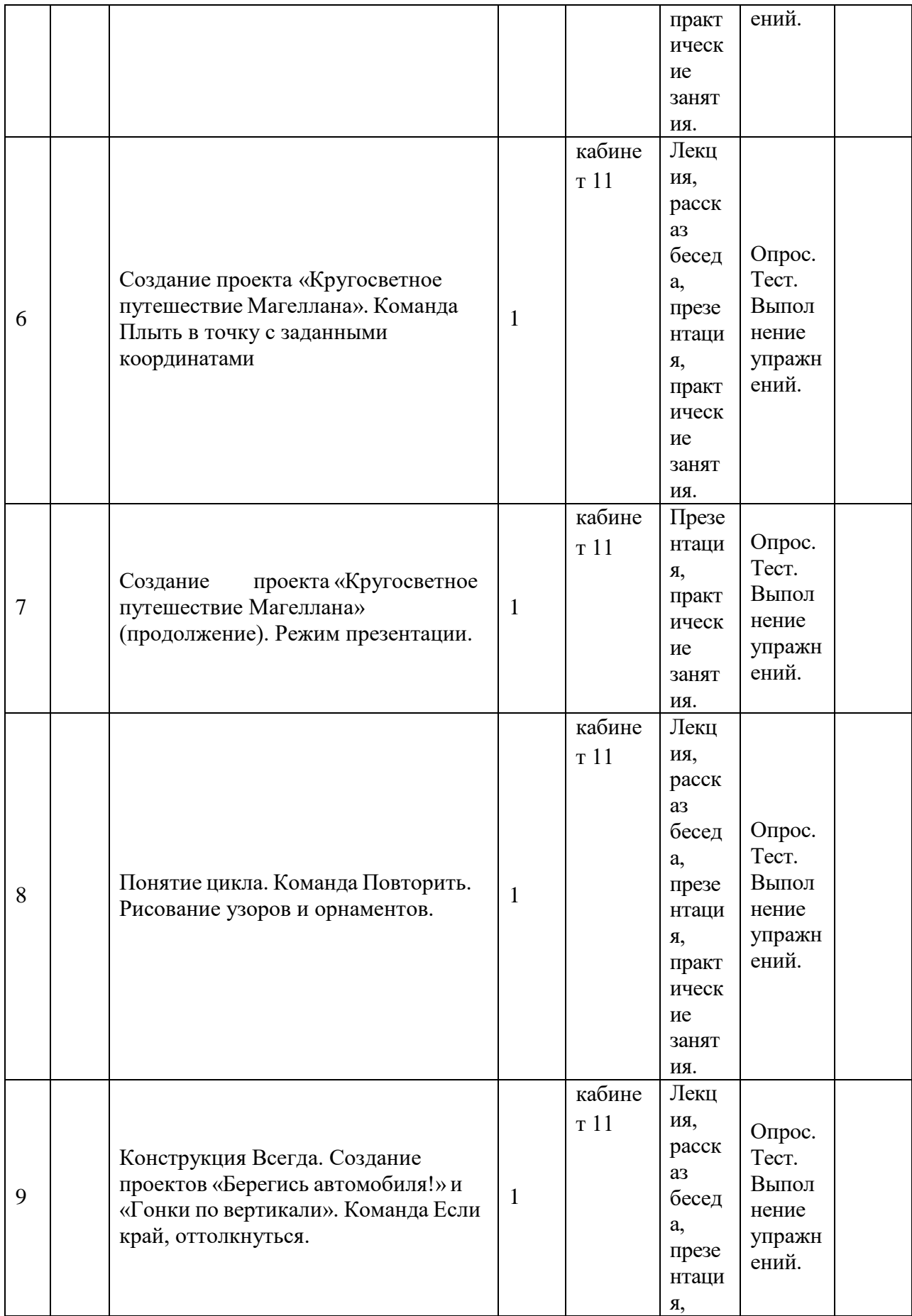

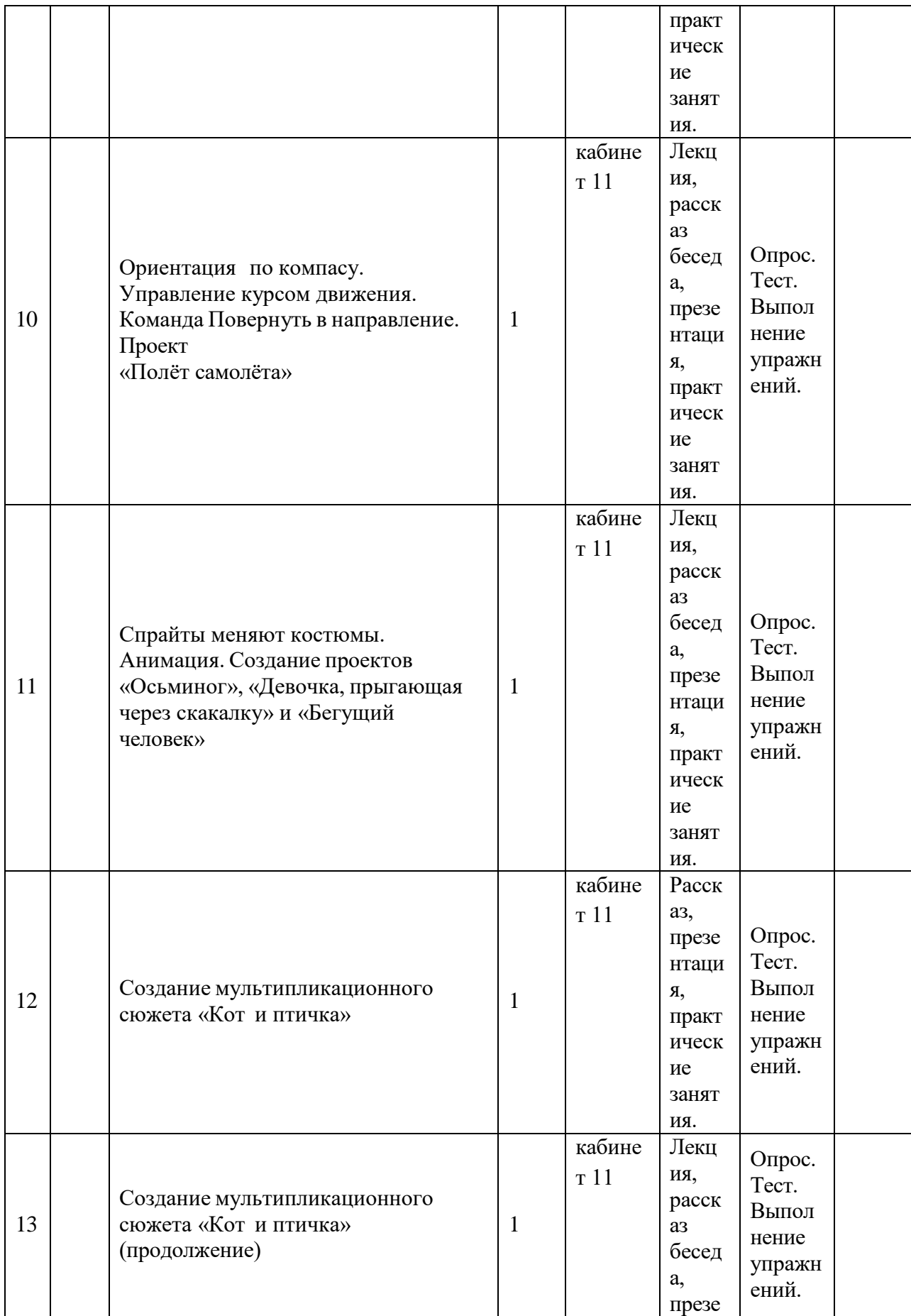

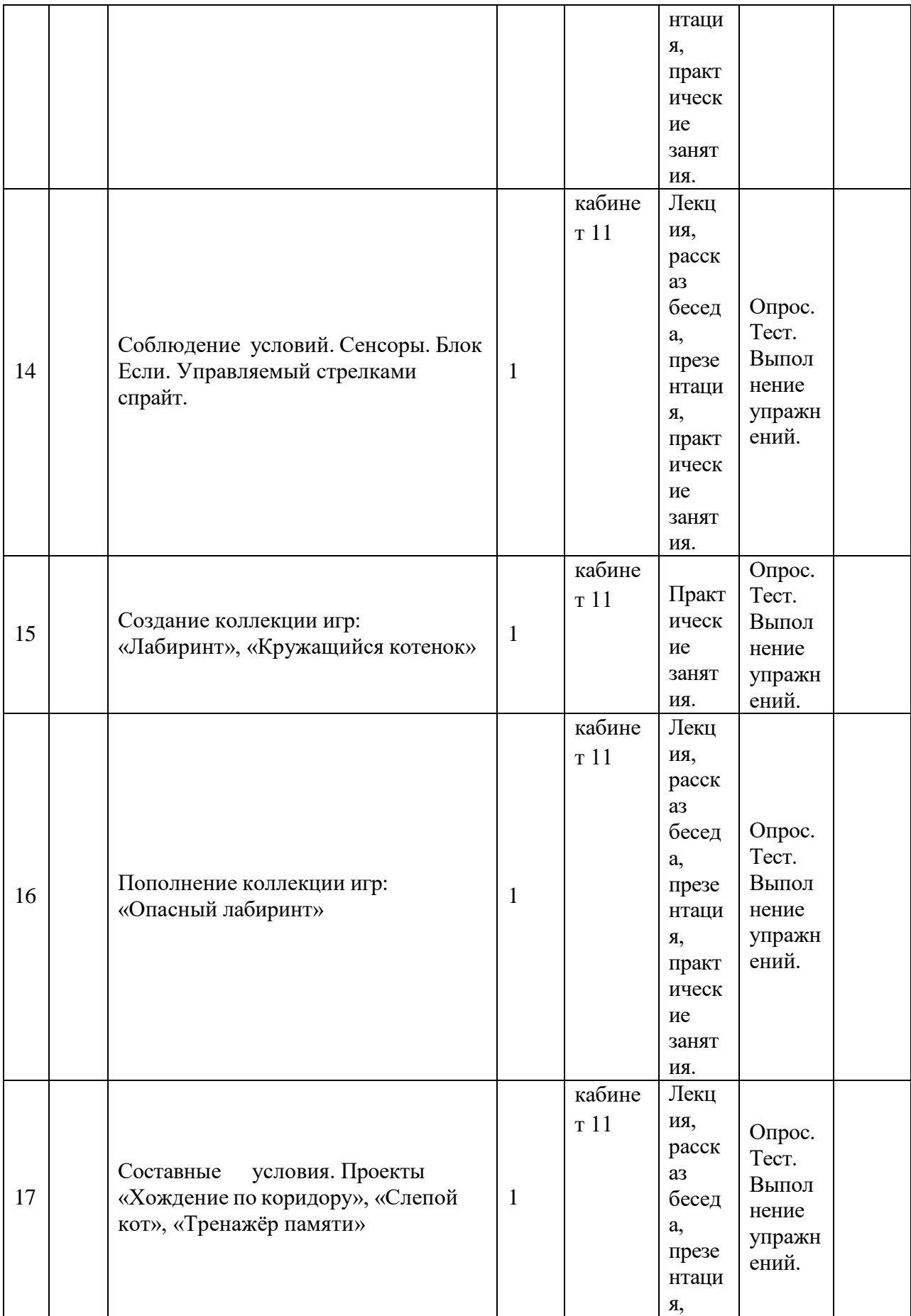

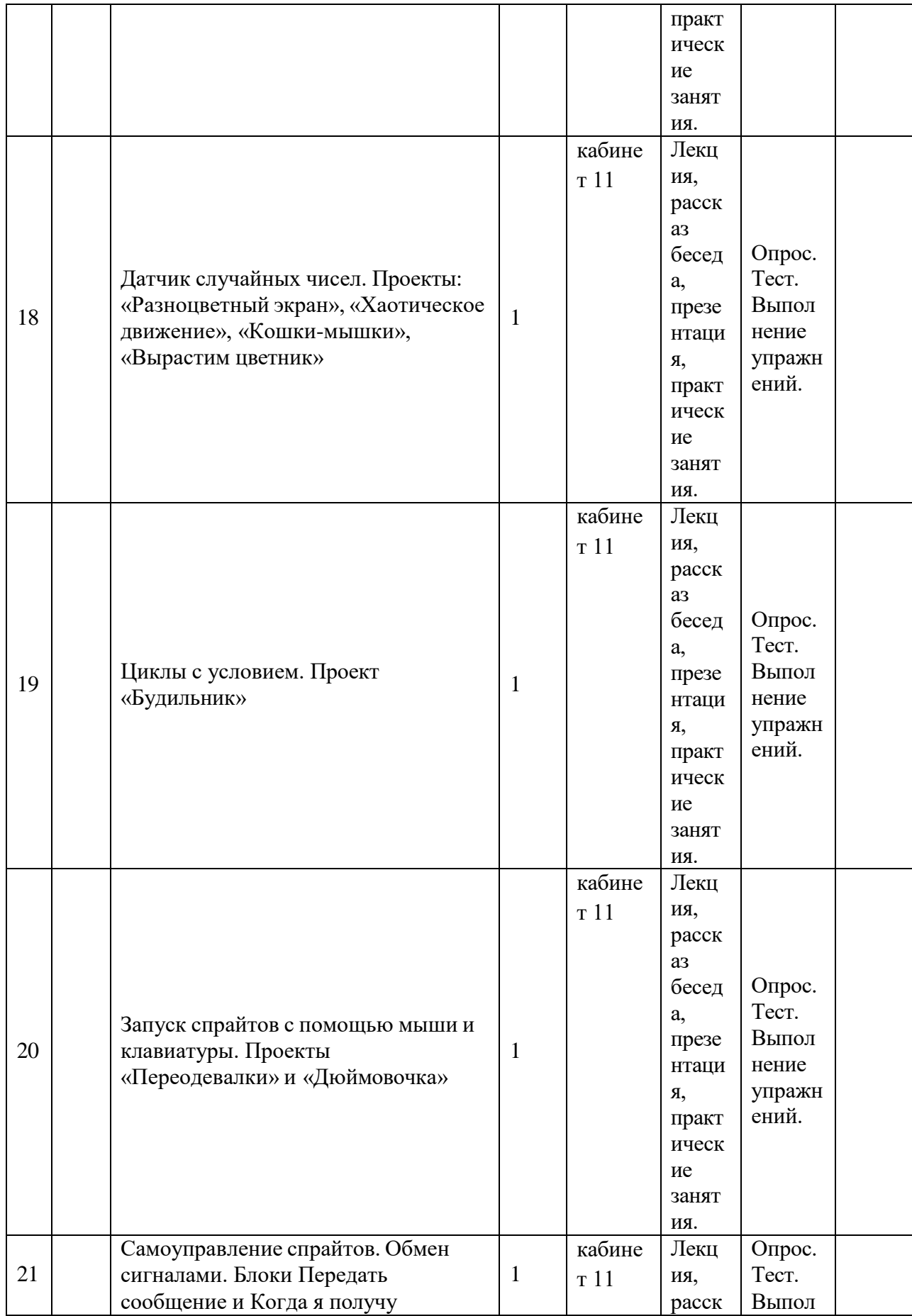

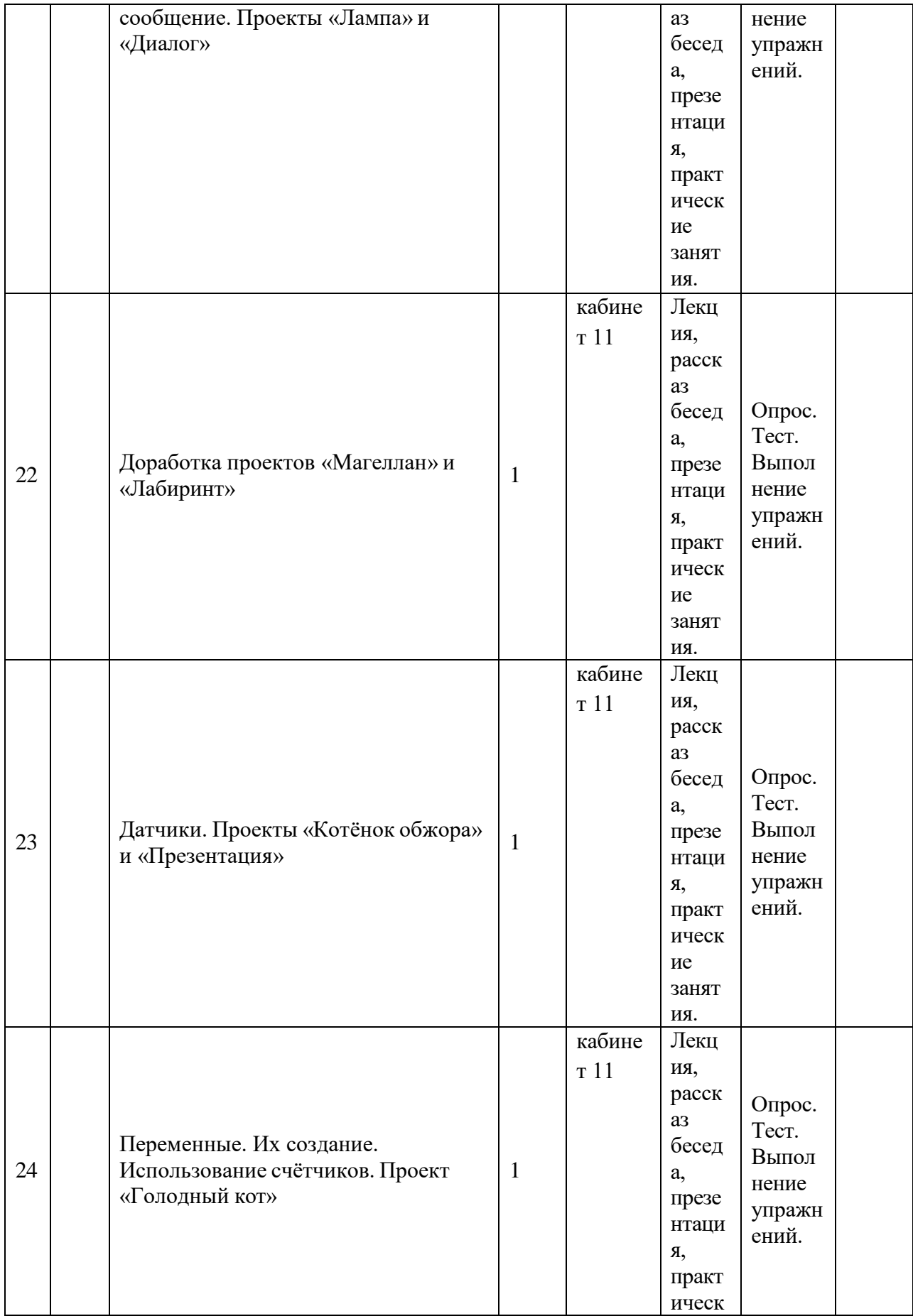

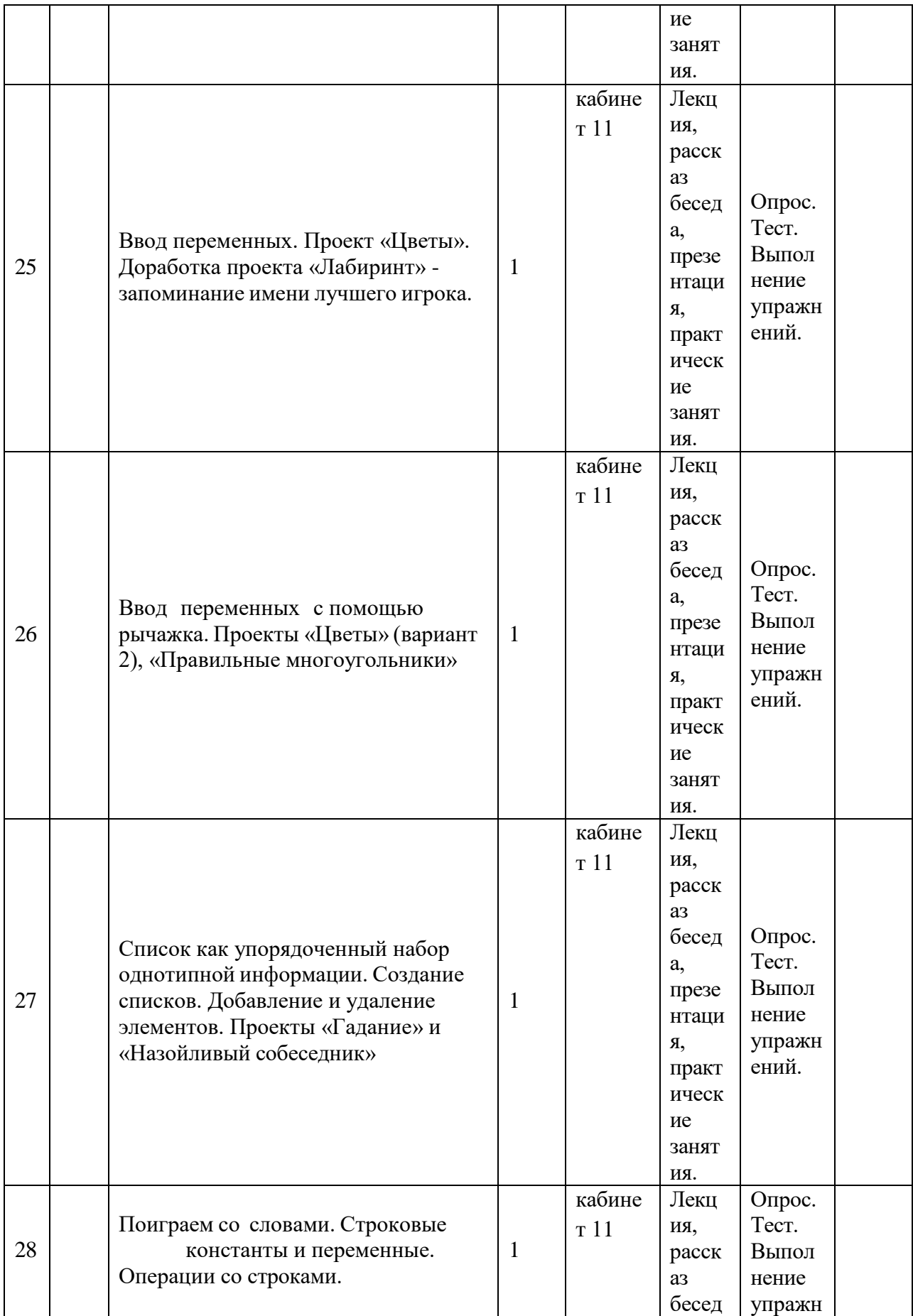

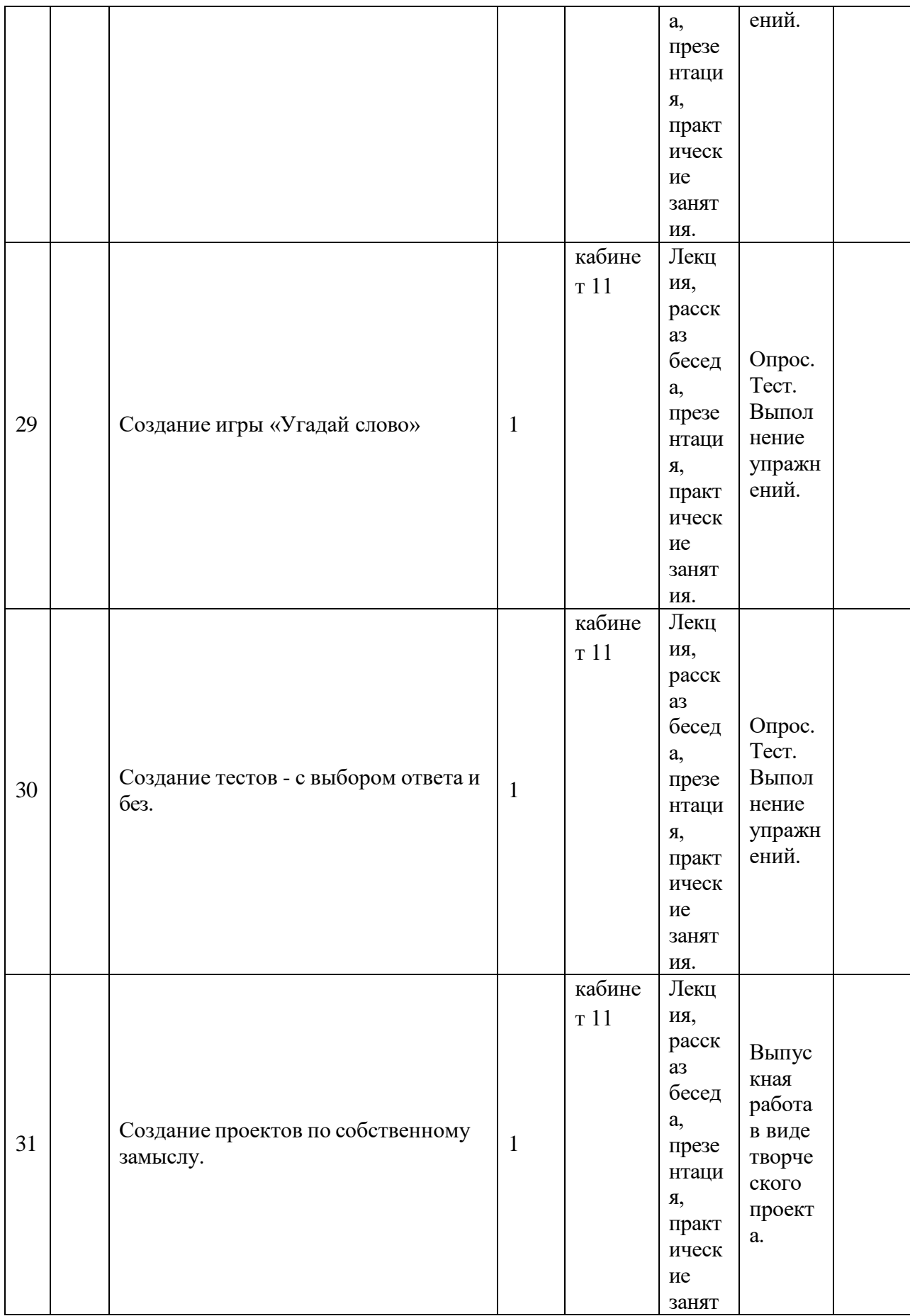

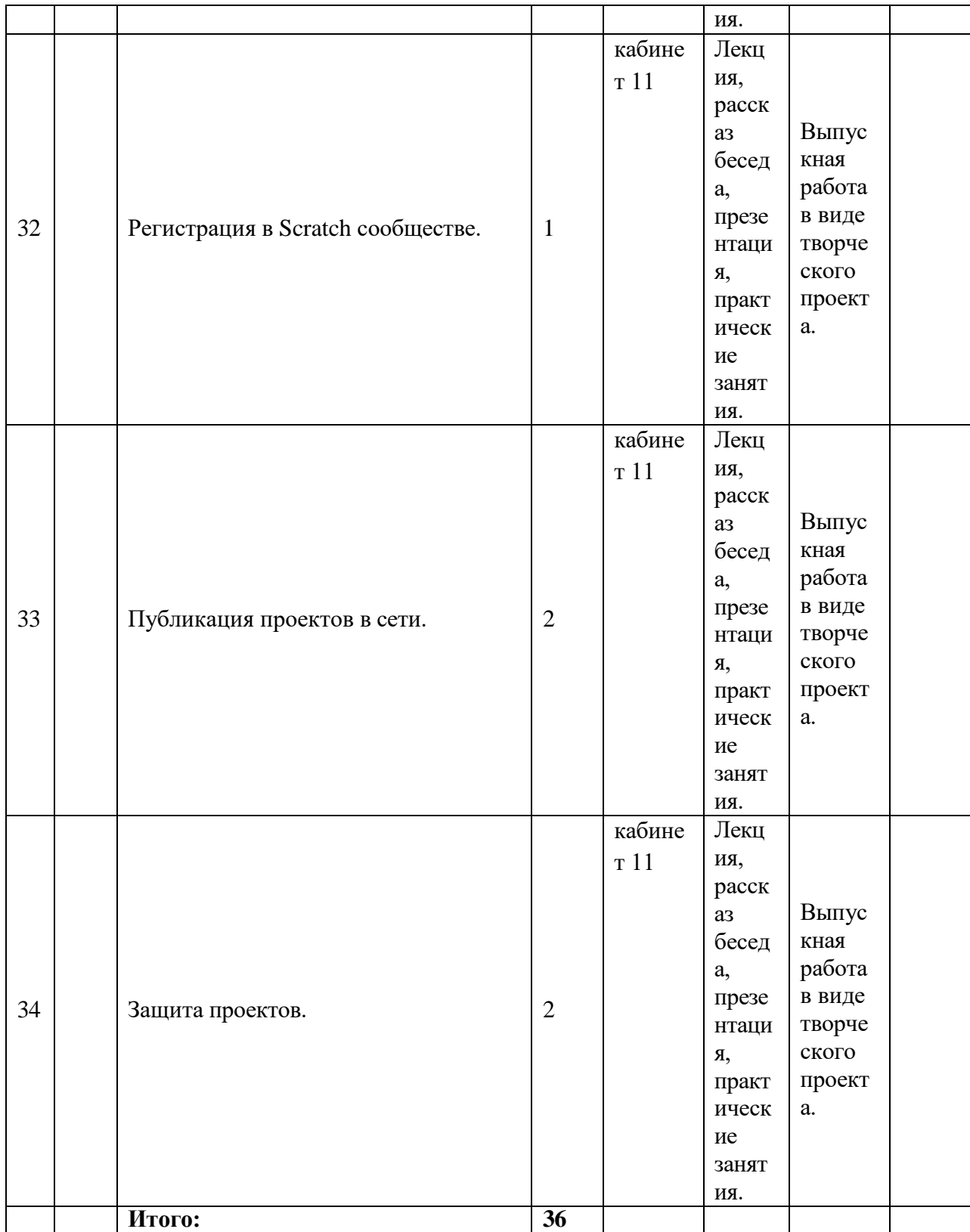